## Fichier:Comment convaincre les usagers d activer leurs espaces sant Screenshot 2022-04-04 at 14-50-07 Ic ne De Technologie De S curit Informatique Vecteur Gratuite.png

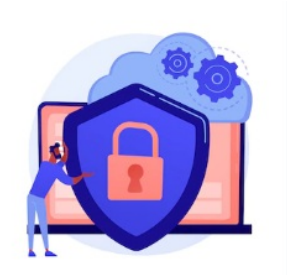

Pas de plus haute résolution disponible.

[Comment\\_convaincre\\_les\\_usagers\\_d\\_activer\\_leurs\\_espaces\\_sant\\_Screenshot\\_2022-04-04\\_at\\_14-50-07\\_Ic\\_ne\\_De\\_Technologie\\_De\\_S\\_curit\\_Informatique\\_Vecteur\\_Gratuite.png](https://rennesmetropole.dokit.app/images/8/8a/Comment_convaincre_les_usagers_d_activer_leurs_espaces_sant_Screenshot_2022-04-04_at_14-50-07_Ic_ne_De_Technologie_De_S_curit_Informatique_Vecteur_Gratuite.png) (250 × 235 pixels, taille du fichier : 54 Kio, type MIME : image/png)

Comment\_convaincre\_les\_usagers\_d\_activer\_leurs\_espaces\_sant\_\_Screenshot\_2022-04-04\_at\_14-50-07\_Ic\_ne\_De\_Technologie\_De\_S\_curit\_Informatique\_Vecteur\_Gratuite

## Historique du fichier

Cliquer sur une date et heure pour voir le fichier tel qu'il était à ce moment-là.

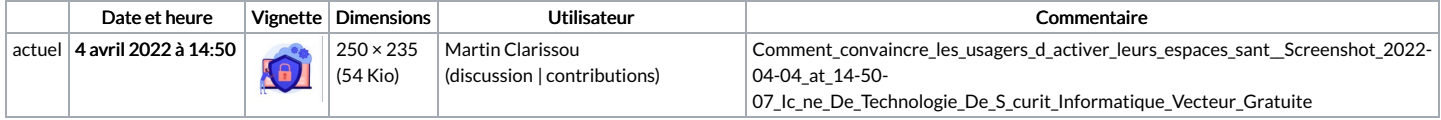

Vous ne pouvez pas remplacer ce fichier.

## Utilisation du fichier

La page suivante utilise ce fichier :

Comment [convaincre](https://rennesmetropole.dokit.app/wiki/Comment_convaincre_les_usagers_d%2527activer_leurs_espaces_sant%25C3%25A9) les usagers d'activer leurs espaces santé